## **Übungsaufgaben – Hypothesentest**

- 1. Ein Hersteller von Porzellan behauptet, dass höchstens 10% seiner Produktion nicht die höchste Qualitätsstufe aufweist. Ein Großkunde vermutet, dass dieser Anteil tatsächlich höher ist. Um die Vermutung zu überprüfen, führt der Großkunde eine strenge Qualitätskontrolle bei 400 Porzellanstücken durch.
	- a) Bestimmen Sie ein Entscheidungskriterium für einen geeigneten Hypothesentest, bei dem das Signifikanzniveau 5% betragen soll.
	- b) Ermitteln Sie die Wahrscheinlichkeit für den Fehler 1. Art.
	- c) Ermitteln Sie die Wahrscheinlichkeit für den Fehler 2. Art unter der Annahme, dass die tatsächliche Wahrscheinlichkeit für mindere Qualität bei 15% liegt.
- 2. Der Betreiber einer Losbude behauptet, dass mindestens 60% seiner Lose Gewinnlose sind. Ein Zweifler glaubt, dass der Anteil an Gewinnlosen niedriger ist und möchte das prüfen. Dazu kauft er 100 Lose.
	- a) Bestimmen Sie ein Entscheidungskriterium für einen geeigneten Hypothesentest, bei dem das Signifikanzniveau 10% betragen soll.
	- b) Ermitteln Sie die Wahrscheinlichkeit für den Fehler 1. Art.
	- c) Ermitteln Sie die Wahrscheinlichkeit für den Fehler 2. Art unter der Annahme, dass der tatsächliche Anteil an Gewinnlosen bei 55% liegt.
- 3. Bisher wurde immer stillschweigend angenommen, dass der Münzwurf ein LAPLACE-Versuch ist. Dies soll durch ein Zufallsexperiment überprüft werden. Dazu wird eine Münze 200mal geworfen und die Anzahl für Kopf notiert.
	- a) Bestimmen Sie ein Entscheidungskriterium für einen geeigneten Hypothesentest, bei dem das Signifikanzniveau 5% betragen soll.
	- b) Ermitteln Sie die Wahrscheinlichkeit für den Fehler 1. Art.
	- c) Ermitteln Sie die Wahrscheinlichkeit für den Fehler 2. Art unter der Annahme, dass die tatsächliche Wahrscheinlichkeit für das Auftreten von Kopf bei 52% liegt.
	- d) Interpretieren Sie den Graph, der die Fehlerwahrscheinlichkeit  $\beta$  für den Fehler 2. Art in Abhängigkeit von der tatsächlichen Wahrscheinlichkeit für das Auftreten von Kopf zeigt.

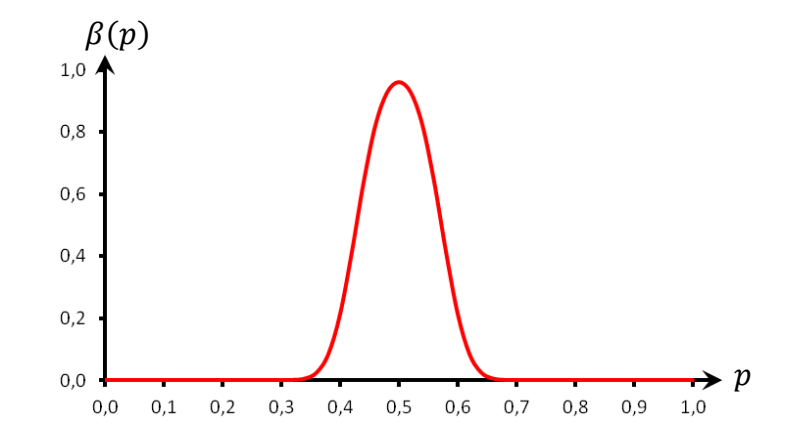

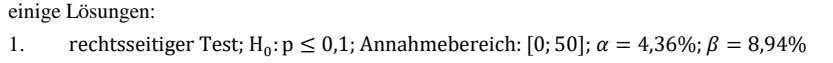

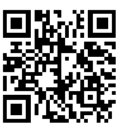

2. linksseitiger Test; H<sub>0</sub>:  $p \ge 0.60$ ; Annahmebereich: [54; 100];  $\alpha = 9.30\%$ ;  $\beta = 61.96\%$ 3. zweiseitiger Test; H<sub>0</sub>: p = 0,50; Annahmebereich: [86; 114];  $\alpha = 4.00\%$ ;  $\beta = 92.72\%$